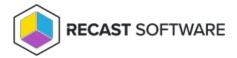

# **Network Architecture Diagrams**

Last Modified on 10.25.23

## Network Architecture: Right Click Tools with RMS

Most Right Click Tools installations connect to the Recast Management Server, the hub for Recast Enterprise products. To make the most of Recast Management Server features, Right Click Tools implementations often include Recast Proxies, Recast Agents, and Agent Gateways.

Where an organization's requirements don't allow for a connection to RMS, Right Click Tools can be installed in Standalone mode.

### Right Click Tools with Recast Management Server

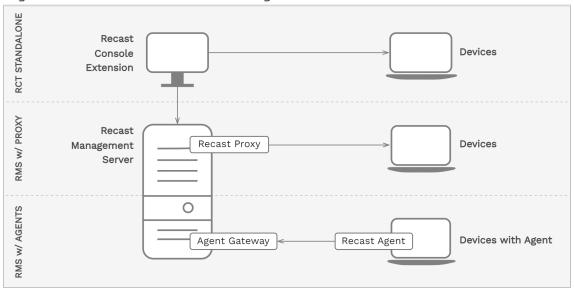

#### Installation Notes

- The Recast Console Extension is installed as a plug-in for the Configuration Manager console.
- The Recast Management Server and Agent Gateway can be installed on the primary Configuration Manager server or on another server.
- A Recast Proxy can be installed on the same server as RMS or on a separate server.
- Multiple Agent Gateways and/or Recast Proxies may be installed.
- Recast Agents can be deployed on some or all devices.

#### **Connection Notes**

• Arrows indicate the direction of initial connection.

- Recast Management Server can be connected to devices via Console Extension, Recast Proxy or Recast Agent routes.
- Where Recast Agent software is deployed on devices, Agents connect to the Agent Gateway to enroll.

# Network Architecture: RMS with Standalone Agent Gateway

Your Recast Management Server can be configured with one or more Agent Gateways. During Recast Management Server installation, a single Agent Gateway is installed automatically on the same server as RMS. Adding standalone Agent Gateways to your architecture allows you to run Recast actions against Internet-connected devices at scale.

To learn more, see Agent Gateways.

### Recast Management Server with More Than One Agent Gateway

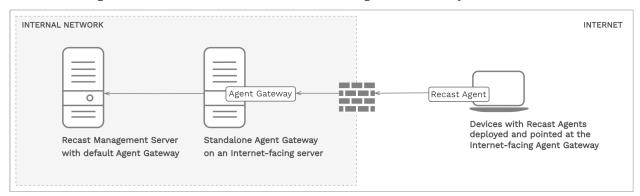

#### Installation Notes

- In this scenario, the Recast Management Server is installed on a separate server than the primary Configuration Manager server.
- One Agent Gateway is automatically installed on the same server as the Recast Management Server during RMS installation.
- A standalone Agent Gateway is installed on a separate Internet-facing server.
- Recast Agent software is installed on devices that will connect to the Internet-facing Agent Gateway.

An additional Agent Gateway is required for every 20K Recast Agents deployed. Each additional Agent Gateway must be installed on a different server.

#### Connection Notes

• Arrows indicate the direction of initial connection.

- Where Recast Agent software is deployed on devices, Agents connect to the standalone Agent Gateway to enroll.

  For information on connecting Agents to a specific Agent Gateway, see Deploy Recast Agents.
- A firewall rule must allow connections from Internet-connected devices to the standalone Agent Gateway on the internal network via **TCP port 444**. See Test TCP 444 Connection.

Copyright  $\circledcirc$  2023 Recast Software, LLC. All rights reserved.